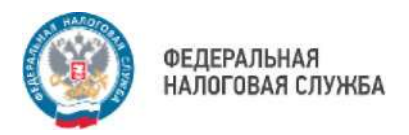

## Что делать для получения социальных налоговых вычетов в упрощенном порядке

Уточнить у организации/индивидуального предпринимателя, оказавших соответствующие услуги, наличие технической

**1** возможности на информационное взаимодействие с ФНС России в целях передачи сведений о расходах налогоплательщика за оказанные услуги в электронном виде

При наличии технической возможности подать в организацию/ИП заявление для представления таких сведений

в ФНС России. **2** Форма заявления физического лица (его супруга/супруги) является произвольной и может быть определена для целей внутреннего учета организацией/ИП самостоятельно

Ожидать поступление сведений от организации/ИП в ФНС

России. **3** В Личном кабинете налогоплательщика появится соответствующее уведомление

> Получить результат предварительного рассмотрения полученных от организации/ИП сведений.

- **4** В Личном кабинете налогоплательщика появится предзаполненное заявление на вычет или сообщение об отказе с указанием причины отказа
- **5**  Подписать предзаполненное заявление на вычет в Личном кабинете налогоплательщика, предварительно проверив его
- **6**  Ожидать поступления денежных средств на банковский счет, указанный в заявлении

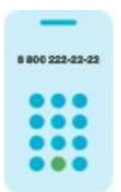

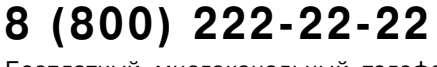

Бесплатный многоканальный телефон контакт-центра ФНС России

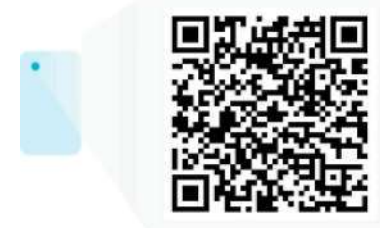